We wish that we had allotted ourselves more time to go into the classrooms to work with the 9th graders. We didn't realize it would take as much time as it did to get the students set up on their computers with their naviance accounts. That took up a lot more time than we expected and severely delayed our progress. Then, collecting data could have been more efficient if we used a platform such as Google Forms. With the Myers Briggs and the Career cluster finder being in Naviance, results were individually saved per each student. Therefore, we had to use the various tools Naviance offers since all of our data was collected through this platform. We were hoping to see different cluster breakdowns with statistical data but instead we were only able to pull progress.

For our research we decided to use the Naviance platform as our data collection source because it has a reporting system that will make it easier for us to analyze the data. Also, the students will be using Naviance moving forward with their high school career so it is the perfect opportunity to get them familiar with the platform. The classroom lessons used the Myers Briggs Personality Indicator, a career cluster assessment, as well as our own crafted surveys to gather data from the freshmen. The reason we decided to use these two assessments was to get the students to learn more about themselves, their learning styles, their interests, and potential career paths that may be a good fit for them. The students use their MBTI results to research career paths that are specific to their unique personality type. We would like them to cross examine the three assessments to come up with a list of their top choices for careers.

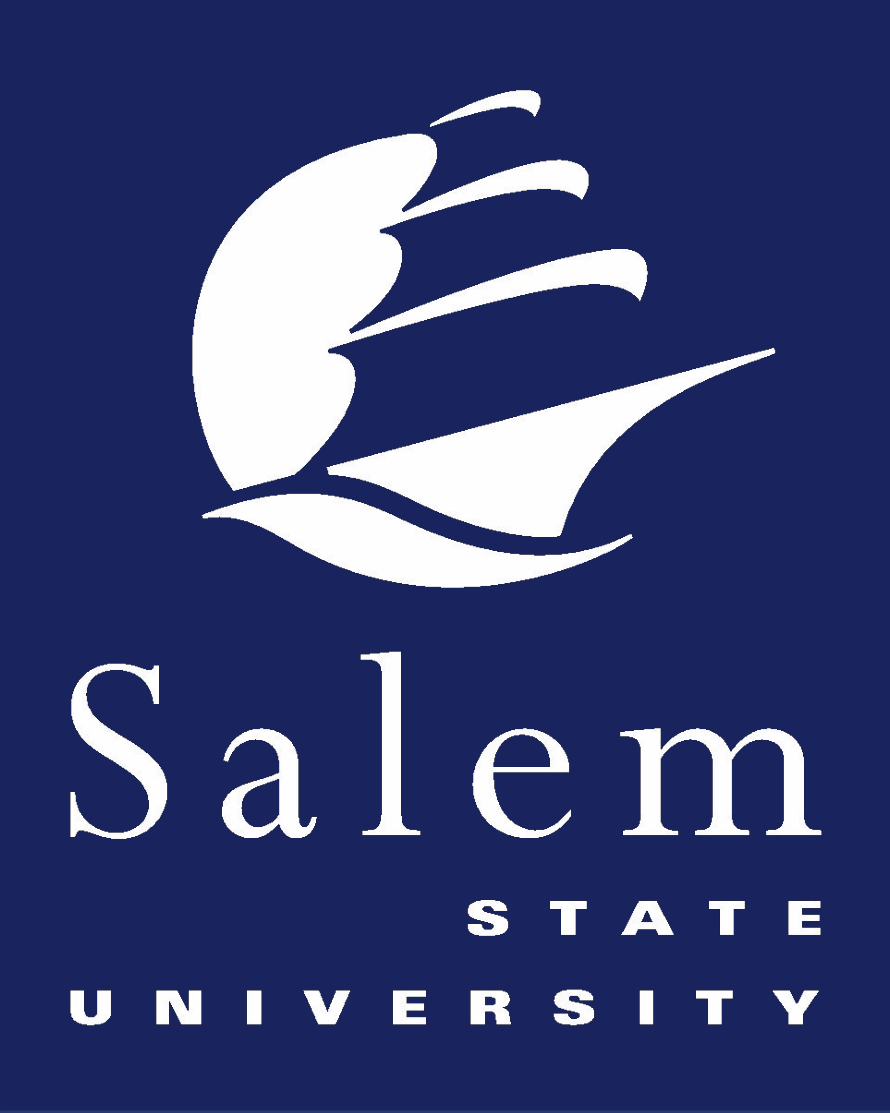

# **Do What Makes You Happy! Career Education Using Naviance for Vocational Students Josselyn Guzman & Joe Rodgers**

## **Salem State University**

**Students who have completed the** 

**Faculty Advisor: Bethany Norton**

### **Abstract**

Career planning is essential for high school students. This study will focus on the effectiveness of career education for ninth grade vocational students in an urban setting using the Myers-Briggs Type Indicator, career cluster finder and guidance lessons. Evidence for the project will be collected using Naviance and classroom questionnaires. The results of these assessments can guide students to make informed decisions on which technical program they wish to pursue. Students will also begin their own research into possible career paths. This will give students the opportunity to uncover what educational requirements are needed for life after high school.

- ❖ Help ninth grade students identify their unique personality traits and explore different learning styles
- ❖ Assist ninth grade students explore various career fields based on their interests
- Support ninth grade students in developing career plans during their vocational education rotation
- ❖ Collect data from the entire ninth grade class and relate their results with shop selection choice.

### **Objectives**

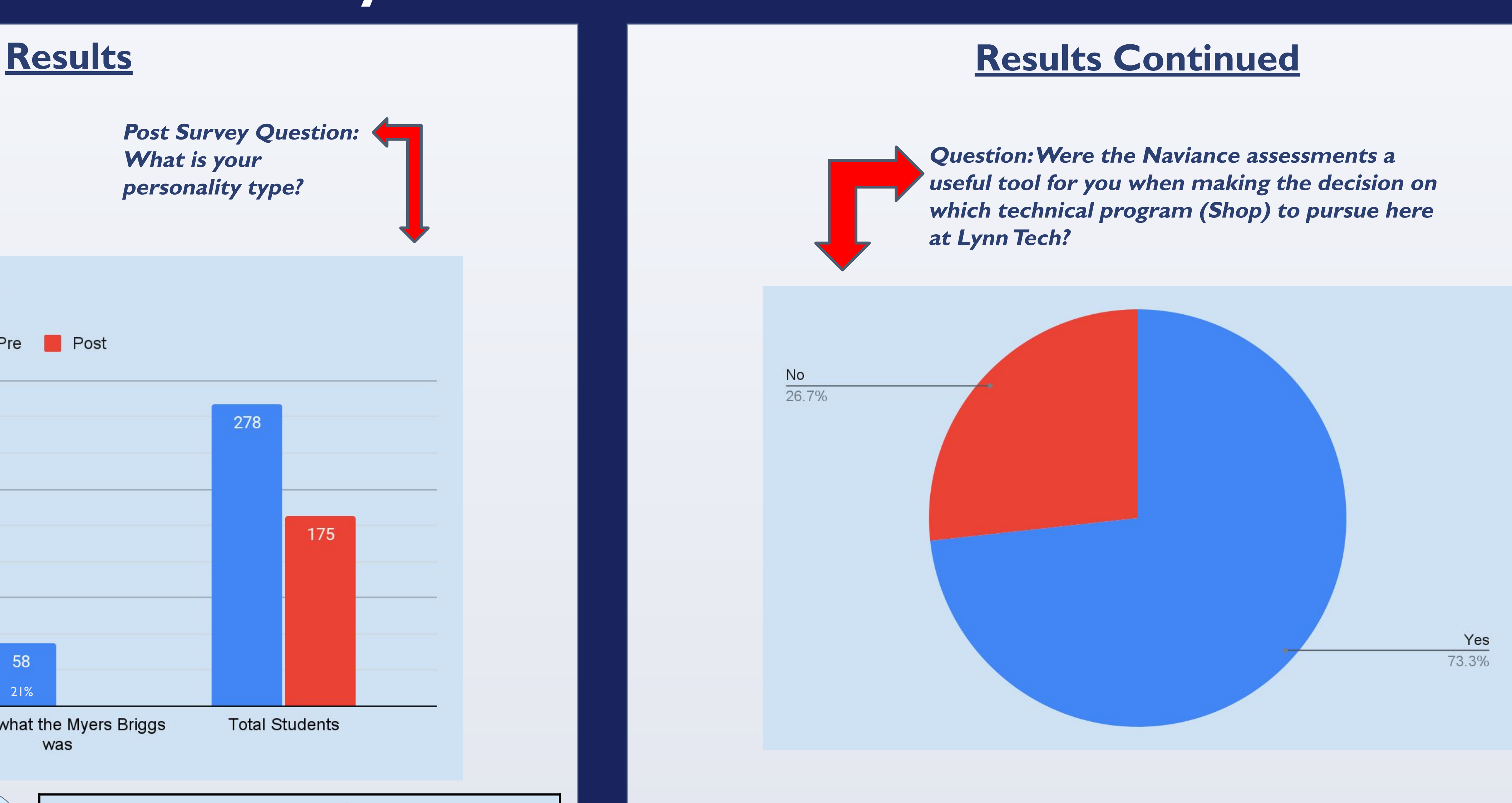

### **Limitations**

Lastly, looking back we thought that our EL students were at a significant disadvantage considering these assessments were in English. Even during our classroom time we saw that some students were moving much quicker than others and we didn't have much of a solution other than google translate. One of the two facilitators speaks Spanish, but for the kids that ended up doing the assessments on their own time, they may have struggled. That could also be another contributing factor to the assessments not getting completed. If we were to do a research project like this again, we would make sure to have better accommodations set up for our students.

### **Materials**

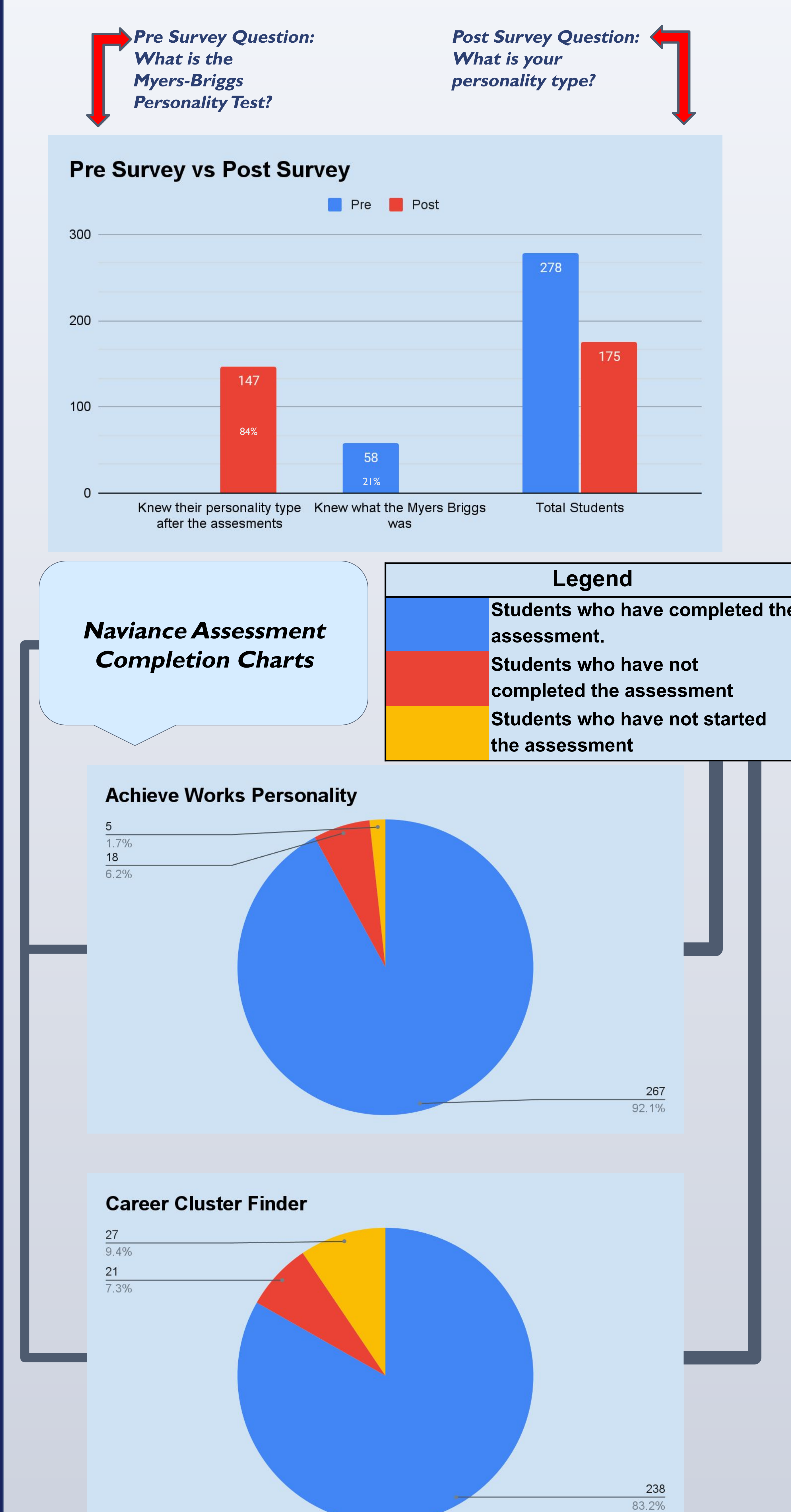